Автономная некоммерческая организация высшего образования «МОСКОВСКИЙ МЕЖДУНАРОДНЫЙ УНИВЕРСИТЕТ» Autonomous noncommercial organization of higher education «MOSCOW INTERNATIONAL UNIVERSITY»

#### ДОКУМЕНТ ПОДПИСАН УСИЛЕННОЙ КВАЛИФИЦИРОВАННОЙ ЭЛЕКТРОННОЙ ПОДПИСЬЮ

Сертификат: 01EB91710023B0C5B64D74F7781AC11FE2 Действителен: с 16 июня 2023 г. по 16 сентября 2024 г. Владелец: АНОВО "МОСКОВСКИЙ МЕЖДУНАРОДНЫЙ УНИВЕРСИТЕТ" в лице ректора Манюшиса Альгирдаса Юозо Лата: 22.02.2024

OPTAHUSA УТВЕРЖДАЮ FOCWTET » \* Or Ректор АНОВО «МОСКОВСКИЙ МЕЖДУНАРОДНЫЙ УНИВЕРСИТЕТ» А.Ю. Манюшис eca smp  $202\zeta$ r. \* MOCKB

## ДОПОЛНИТЕЛЬНАЯ ПРОФЕССИОНАЛЬНАЯ ПРОГРАММА ПОВЫШЕНИЯ КВАЛИФИКАЦИИ

«Современные информационные технологии в науке и образовании»

## **1 ОБЩАЯ ХАРАКТЕРИСТИКА ПРОГРАММЫ**

#### **1.1 Цели реализации программы.**

Целью курса является получение новых знаний в области применения компьютерных технологий в образовательном процессе; отработка полученных навыков в преподавательской деятельности; развитие профессиональных умений в изученной области.

#### **1.2 Планируемые результаты обучения.**

В результате освоения программы слушатель должен

- Ознакомиться с современными тенденциями в области использования компьютерных технологий в образовательном процессе;

- Научиться работать с электронными информационными источниками для поиска различного рода учебной информации;

- Отработать навыки создания образовательных презентаций;

- Научиться подбирать необходимую информацию и составлять тестовые задания с использованием современных компьютерных средств.

#### **1.3 Категория слушателей:**

- профессорско-преподавательский состав.

 Требования к квалификации слушателей: среднее профессиональное образование; высшее профессиональное образование.

#### **1.4 Трудоемкость обучения.**

Программа рассчитана на 72 часа обучения.

**1.5 Форма обучения.** 

Очная.

#### **1.6 После успешного освоения программы выдается удостоверение о повышении квалификации**

## **2 СОДЕРЖАНИЕ ПРОГРАММЫ**

#### **2.1. Учебный план программы**

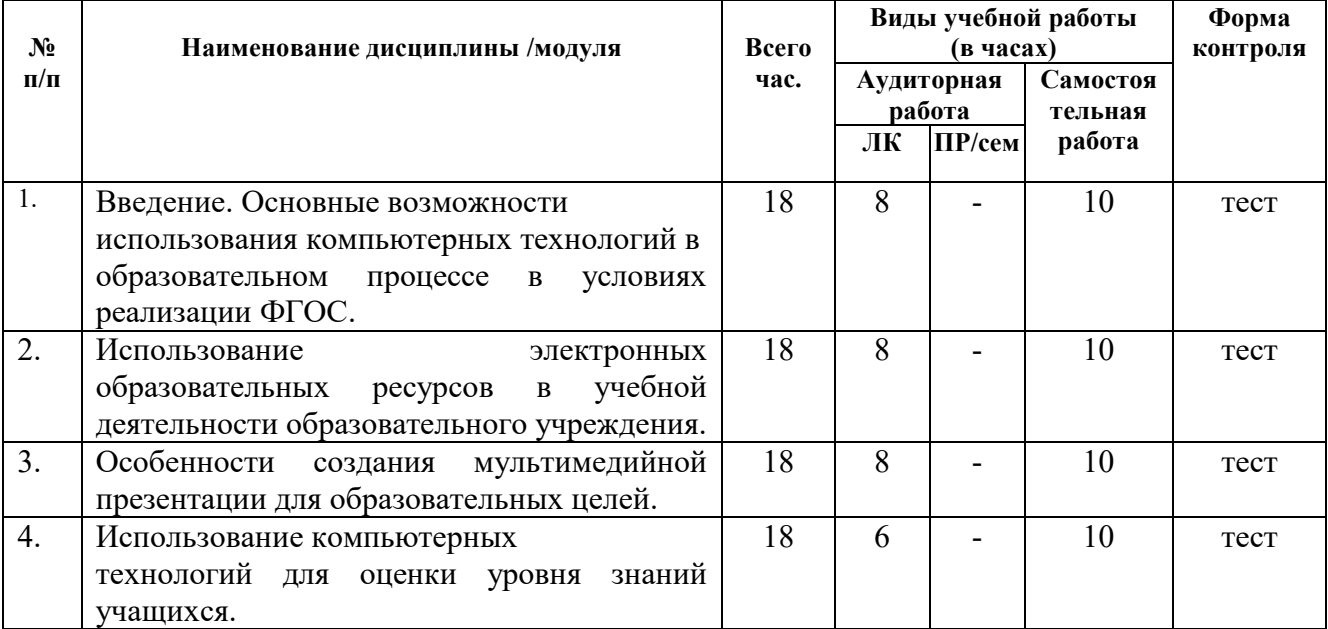

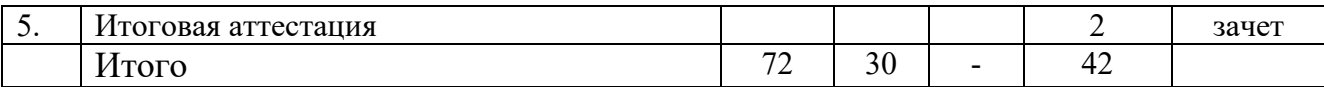

## **2.2. Учебно-тематический план. Содержание.**

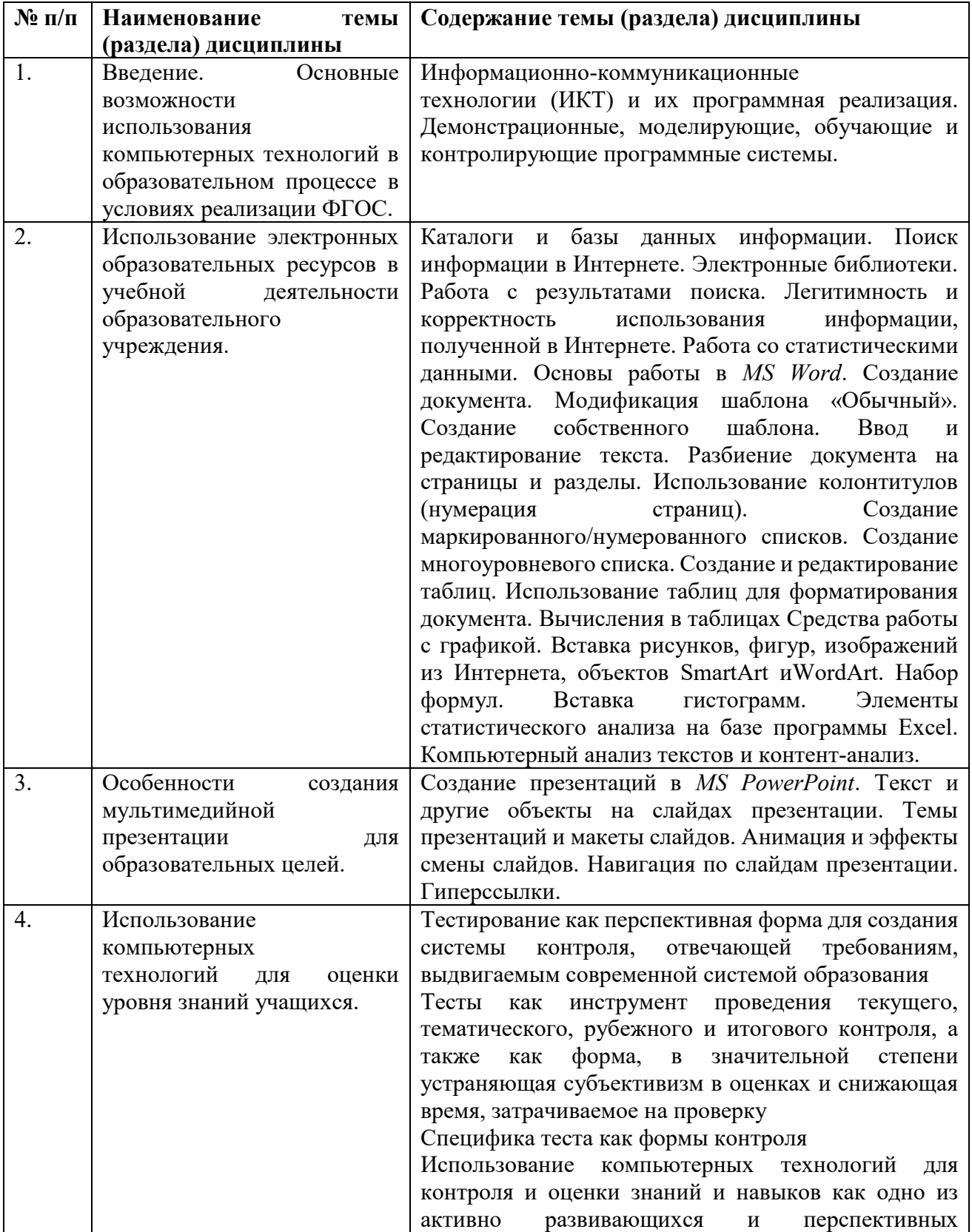

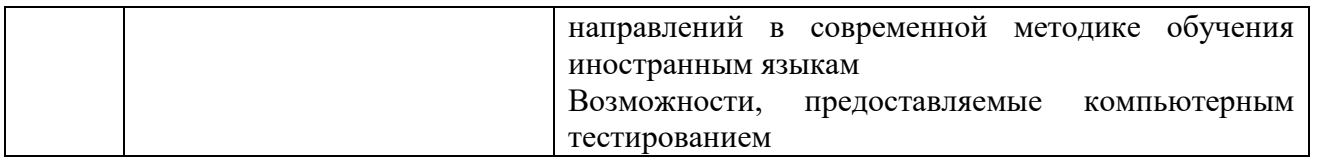

#### **2.3 Календарный учебный график.**

Распределенная во времени программа обучения, содержащая необходимые 72 академических часа представлена в Приложение 1.

## **3 ОЦЕНКА КАЧЕСТВА ОСВОЕНИЯ ПРОГРАММЫ**

Оценка качества освоения Программы включает текущий контроль успеваемости, промежуточную аттестацию по каждому разделу Программы и итоговую аттестацию.

Текущий контроль успеваемости и промежуточная аттестация слушателей проводятся в тестовой форме.

Освоение Программы завершается итоговой аттестацией, которая направлена на определение теоретической и практической подготовленности слушателей.

В соответствии с частью 3 и частью 10 статьи 60 Федерального закона № 273-ФЗ лицам, успешно освоившим Программу и прошедшим итоговую аттестацию, выдается документ о квалификации (удостоверение о повышении квалификации).

В соответствии с частью 12 статьи 60 Федерального закона № 273-ФЗ9 лицам, не прошедшим итоговую аттестацию или получившим на итоговой аттестации неудовлетворительные результаты, а также лицам, освоившим часть Программы и (или) отчисленным из образовательной организации, выдается справка об обучении или о периоде обучения по образцу, самостоятельно устанавливаемому образовательной организацией.

#### **Итоговый тест**

1. Как называется текст, отображаемый на экране компьютера с выделенными ключевыми словами, активизируя которые, пользователь может выбирать порядок просмотра как самого текста, так и сопутствующей графической или программной информации в сети Интернет? Напишите ответ с заглавной буквы.

#### **Ответ: Гипертекст**

2. Как называется всемирная система (глобальная сеть), объединенных компьютерных сетей для хранения и передачи информации? Напишите ответ с заглавной буквы.

#### **Ответ: Интернет**

3. Укажите наименьшую единицу измерения информации. Напишите ответ с заглавной буквы.

#### **Ответ: Бит**

4. Дополните предложение: "Программа просмотра веб-страниц называется…" Напишите ответ с заглавной буквы.

#### **Ответ: Браузер**

5. Укажите название вложенной структуры папок и файлов.

#### **Ответ: Файловая система**

6. Укажите термин следующего определения: "...– специальный программный комплекс для обеспечения доступа к данным и управления ими".

#### **Ответ: СУБД**

7. Укажите название уникального числового идентификатора устройства в компьютерной сети, работающей по протоколу TCP/IP, обозначенного "193.126.7.29".

#### **Ответ: IP-адрес**

8. Впишите пропущенное слово: "MS Access – … система управления базами данных (СУБД)".

#### **Ответ: реляционная**

9. Укажите название основного языка представления текстовых документов в Интернет.

#### **Ответ: HTML**

10. Задан адрес электронной почты в сети Internet: user-name@mmu.ru. Каково имя владельца этого электронного адреса?

#### **Ответ: user-name**

11. Как называется компьютер, хранящий информацию, доступную пользователям?

#### **Ответ: Сервер**

12. Дополните предложение: "Компьютерная программа, предназначенная для редактирования и форматирования текста, вывода текста на печать называется … редактор".

#### **Ответ: текстовый**

13. Укажите термин, определяемый как "состояние защищённости информации, при котором обеспечиваются её конфиденциальность, доступность и целостность".

#### **Ответ: Информационная безопасность**

14. Дополните предложение: "К … системе защиты относятся: идентификация по отпечаткам пальцев, сетчатке глаза, геометрии ладони".

#### **Ответ: биометрической**

15. Как называется совокупность данных со строгой внутренней организацией и структурой?

#### **Ответ: База данных**

16. Дополните предложение: "\*.gif, \*.jpg, \*.png, \*.tif являются форматами … файлов".

### **Ответ: графических**

17. Дополните предложение: "Компьютер, подключенный к Интернет, обязательно имеет …".

#### **Ответ: IP-адрес**

18. Укажите название процесса обеспечения безопасности, основанный на технологии распознавания человека по его биологическим характеристикам.

#### **Ответ: Биометрическая аутентификация**

19. Дополните предложение: " … система компьютера предназначена для управления компьютером, его устройствами и для взаимодействия с пользователем".

#### **Ответ: Операционная**

20. Что происходит при полном форматировании диска? Напишите ответ с заглавной буквы.

#### **Ответ. Стираются все данные**

21. Дополните предложение: "Компьютерная программа, предназначенная для таблиц и проведения вычислений называется … редактор.

#### **Ответ: табличный**

22. Как называются программы, способные к саморазмножению (самокопированию)?

#### **Ответ: Компьютерные вирусы**

23. Дополните предложение: "Упорядочивание значений диапазона ячеек в определенной последовательности называют…".

#### **Ответ: фильтрация**

24. Какими значками отображается ошибка в Excel, если столбец недостаточно широк, чтобы показать все символы в ячейке.

**Ответ: ####**

25. Задан полный путь к файлу C:\DOC\PROBA.TXT. Каково расширение файла, определяющее его тип? Напишите ответ латиницей заглавными (прописными) буквами.

#### **Ответ: TXT**

26. Напишите сочетание клавиш, используемое для вставки скопированного или вырезанного текста.

#### **Ответ: Ctrl+V**

27. Как называется вид мошенничества (часто совершаемый с использованием электронных писем), в ходе которого злоумышленник в преступных целях обманом вынуждает жертву раскрыть учетные данные, банковские реквизиты или другую персональную информацию? Напишите ответ с заглавной (прописной) буквами.

#### **Ответ: Фишинг**

28. Дополните предложение: "Протоколы IMAP, POP3, SMTP используются для обмена данными по … с помощью специального приложения".

#### **Ответ: электронной почте**

29. Какая функция используется для получения суммы указанных данных, удовлетворяющих заданному условию? Напишите ответ заглавными (прописными) буквами.

#### **Ответ: СУММЕСЛИ**

30. Как называется модель базы данных, представляющая собой совокупность двумерных таблиц, где каждая таблица отражает объект реального мира, а каждая строка в таблице отражает параметры конкретного элемента объекта? Напишите ответ с заглавной буквы.

#### **Ответ: Реляционная**

31. Дополните предложение: "В реляционной базе данных поле «Год создания» имеет тип".

#### **Ответ: числовой**

32. Укажите название клавиши, которую используют для удаления символа, стоящего слева от курсора. Напишите ответ латиницей с заглавной (прописной) букв.

#### **Ответ: Delete**

33. Какой формат автоматического списка необходимо выбрать в текстовом редакторе, чтобы каждый элемент списка начинался с цифры. Напишите ответ с заглавной буквы.

#### **Ответ: Нумерованный**

34. Дополните предложение: "Функция графического редактора состоит в создании и редактировании …".

#### **Ответ: графических изображений**

35. Дополните предложение: "Книга в EXCEL состоит из рабочих …". **Ответ: листов**

36. Укажите название основного элемента компьютера, который отвечает за обработку информации. Напишите ответ с заглавной (прописной) буквами.

#### **Ответ: Процессор**

37. Как называется специальная область в оперативной памяти, предназначенная для временного хранения вырезанных или скопированных объектов? Напишите ответ с заглавной (прописной) буквами.

#### **Ответ: Буфер обмена**

38. Как называется наименьшая структурная единица электронной таблицы? Напишите ответ с заглавной (прописной) буквами.

#### Ответ: **Ячейка**

39. Как называется команда, переводящая компьютер в режим энергосбережения? Напишите ответ с заглавной (прописной) буквами.

#### **Ответ: Спящий режим**

40. Файл был скопирован в буфер обмена. Какой командой можно в контекстном меню или на ленте можно извлечь файл из буфера обмена? Напишите ответ с заглавной (прописной) буквы.

#### **Ответ: Вставить**

41. Какую клавишу используют для ввода прописных (заглавных) букв? Напишите ответ латиницей с заглавной (прописной) буквами.

#### **Ответ: Shift**

42. Дополните предложение: "Для форматирования начертания шрифта в текстовом редакторе используется группа команд …".

#### **Ответ: шрифт**

43. Как обозначается домен верхнего уровня в Интернете, принадлежащий России?

### **Ответ: ru**

44. Дополните предложение: "Графическое изображение, наглядно представляющее числовые данные таблицы и их соотношения называется…"

#### **Ответ: диаграмма**

45. Дополните предложение: "Первым верхним уровнем в файловой системе является … каталог".

#### **Ответ: корневой**

46. Как называется программа, с помощью которой можно просматривать страницы в Интернете?

#### **Ответ: Браузер**

47. Назовите тип графического редактора, который представляет собой сетку пикселей (точек) на экране монитора. Напишите ответ с заглавной буквы.

#### **Ответ: Растровый**

48. Дополните предложение: "Каталог файлов, хранимых на диске, является примером … базы данных"

#### **Ответ: иерархической**

49. Определите, сколько ячеек входит в группу, если в табличном процессоре выделена группа ячеек A1:B3. Напишите ответ цифрой.

#### **Ответ: 6**

50. Какая группа команд в текстовом редакторе используется для форматирования отступа первой строки (красной строки) и межстрочного интервала? Напишите ответ с заглавной буквы.

#### **Ответ: Абзац**

51. С какого знака начинается ввод формулы в табличном редакторе? **Ответ: =**

52. Какой знак обозначает возведение в степень при написании формулы в табличном редакторе?

#### **Ответ: ^**

53. Какая функция используется для подсчета количества ячеек в диапазоне, который содержит числа? Напишите ответ заглавными (прописными) буквами.

#### **Ответ: СЧЕТ**

54. Как называется ссылка на ячейку типа **\$A1**? Напишите ответ с заглавной (прописной) буквы.

**Ответ: Смешанная**

55. Задан полный путь к файлу C:\Users\user\Desktop\ANKETA.DOCX. Каково расширение файла, определяющее его тип? Напишите ответ заглавными буквами.

## **Ответ: DOCX**

56. Вставьте пропущенное слово: "Формула =ЦЕЛОЕ(ДОЛЯГОДА(Е2;СЕГОДНЯ())) используется для вычисления … в полных годах на текущую дату".

**Ответ: возраста**

## **4 УСЛОВИЯ РЕАЛИЗАЦИИ ПРОГРАММЫ**

4.1 Материально-технические условия.

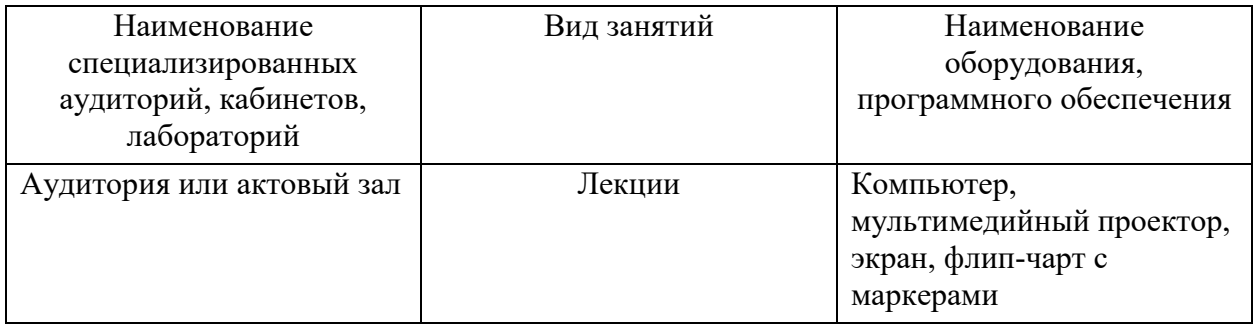

4.2. Теоретический и практический материал изучается самостоятельно. При необходимости проводятся консультации с преподавателями.

4.3. Практические занятия проводятся с целью закрепления теоретических знаний и выработки у обучающихся основных умений и навыков работы в ситуациях, максимально имитирующих реальные действия при оказании первой помощи.

4.4. Кадровые условия реализации программы

4.5. Учебно-методическое и информационное обеспечение программы.

#### **Список основной литературы**

Пименов, В. И. Современные информационные технологии: учебное пособие / В. И. Пименов, Е. Г. Суздалов, Т. А. Кравец. — Санкт-Петербург: Санкт-Петербургский государственный университет промышленных технологий и дизайна, 2017. — 88 c. — ISBN 978-5-7937-1471-6. — Текст: электронный // Электронно-библиотечная система IPR BOOKS: [сайт]. — URL:<https://www.iprbookshop.ru/102473.html>

#### **Список дополнительной литературы**

Основы информационных технологий: учебное пособие / С. В. Назаров, С. Н. Белоусова, И. А. Бессонова [и др.]. — 3-е изд. — Москва, Саратов: Интернет-Университет Информационных Технологий (ИНТУИТ), Ай Пи Ар Медиа, 2020. — 530 c. — ISBN 978- 5-4497-0339-2. — Текст: электронный // Электронно-библиотечная система IPR BOOKS: [сайт]. — URL:<https://www.iprbookshop.ru/89454.html>

**Раздаточный материал**: ксерокопии фрагментов текстов.

## Автономная некоммерческая организация высшего образования «МОСКОВСКИЙ МЕЖДУНАРОДНЫЙ УНИВЕРСИТЕТ»

# КАЛЕНДАРНЫЙ УЧЕБНЫЙ ГРАФИК

программы повышения квалификации

**«Современные информационные технологии в науке и образовании»**

на 2023/2024 учебный год

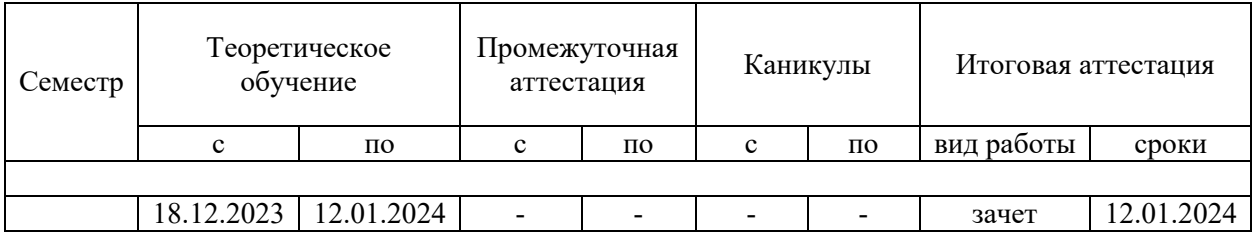